# Forward Velocity Webinar

Presented by Full Sail Partners

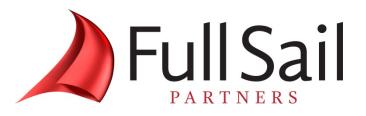

### Agenda

- **1.** WebEx Instructions
- 2. News & Calendar of Events
- 3. Presentation on Revenue Recognition – Best Practices for Monitoring & Evaluating Revenue for Your Business

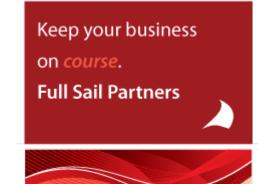

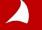

### WebEx Instructions

#### Instructions:

- 1. Call 1-650-479-3207, you will be prompted to enter the meeting number, you will then be prompted to enter your attendee number, please wait until the you have heard all of the instructions before entering your attendee number. The meeting number and your attendee number can be found on the info tab of the WebEx Event Center screen.
- 2. All lines are muted upon entry into the call.
- 3. Once you have called into the meeting, please make sure you have the phone handset symbol next to your name in the WebEx Event Center screen, Participant Panel under Attendees. If you do not have the symbol, please hang up and call back (you do not need to exit the meeting to do so). Make sure you enter the correct attendee number when calling in, this will allow us to unmute your line should you want to ask a question during the meeting. If you are using VIOP we will not be able to unmute your line.

#### 4. Event materials will be sent after event.

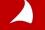

#### **WebEx Instructions**

| 🕌 Participants 🗭 Chat 📝             | Q&A               |
|-------------------------------------|-------------------|
| 🔻 🟥 Participants                    | <u> </u>          |
| 01 ) Name 4                         | Tools             |
| Panelists: 2                        |                   |
| 🕥 🕥 Sarah Gonnella (Host)           | ล                 |
| 🕽 Rick Childs                       |                   |
| Attendees:                          |                   |
| of Your Name                        |                   |
| 1 2 3<br>Mute Adde for Mice<br>Chat |                   |
| All (0)                             |                   |
| Ask: All Panelists                  | Send              |
| Conne                               | ected 🔍 🔒 👍 disco |

- 1. Raise Hand (be sure to click again to remove raised hand or feedback information)
- 2. Feedback Tool (use for yes/no questions or to provide the speaker feedback.

| Feedback                                           |      |
|----------------------------------------------------|------|
| My feedback                                        |      |
| Yes 🔻                                              | Send |
| Yes                                                |      |
| No<br>Too Fast<br>Too Slow<br>Applause<br>Laughter |      |

- **3. Mute** (mute yourself when you need to talk to someone in your office or put the line on hold)
- **4. Q&A** (Type in the Q&A dialogue box [Not Chat] to ask a question. Be sure to choose All Panelist)

#### Maximize. Grow. Plan. Evaluate.

Our Forward Velocity webinars are focused on topics to move your firm ahead of the competition and provide insight on how to take action at a rapid speed. Be in action with your business and reach full sail!

Yearly Schedule:

Maximize | January, February, March Grow | April, May, June Plan | July, August, September Evaluate | October, November, December

All events are virtual webinars held at 1:30pm ET.

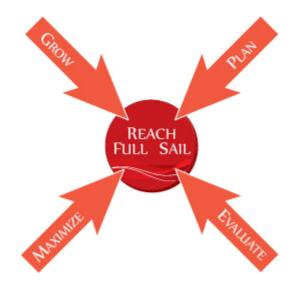

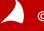

09/20/12 | Revenue Recognition: Best Practices with Deltek Vision for Smooth Earnings & Monitoring WIP

09/20/12 | Atlanta Vision Accounting (AVA) Users Group | Topic: Oh, the Places you Can Go With Workflows!

12/26/12 | Sacramento Vision User Group | Contact Scott Seal (Sseal@fullsailpartners.com) for more info.

09/27/12 | How to Get the Most From a Conference

09/27/12 | Central Coastal Vision User Group | Topic: Job Cost Variance | Contact Scott Seal (Sseal@fullsailpartners.com) for more info.

10/15-18/12 | Deltek Insight Conference

11/28/12 | North Carolina User Group | Contact: Sarah Gonnella (Sgonella@fullsailpartners.com) for more info.

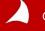

#### 10/15-18/12 | Deltek Insight Conference

#### **Congratulations to our Deltek Insight Winners!**

Full Sail Partners has given away four Insight registrations and we look forward to capturing the story of these attendees at the Deltek Insight Conference in October. The four winners will be profiled on our website after the conference. We look forward to sharing their stories.

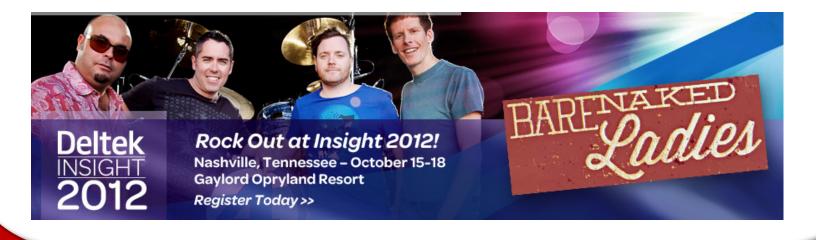

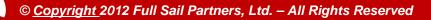

#### Blog Articles (<u>www.fullsailpartners.com/FSPblog</u>)

- Full Sail Partners Awarded Premier Partner Distinction from Deltek
- What Singer Adele and Business Building Strategies Have in Common
- Full Sail Partners, Providing Cloud Database Solutions, Named on Top VAR 100 List by Accounting Today
- Evaluating Business Performance Utilizing Revenue Generation
- Failure Happens! Does Your Firm Have a Backup & Recovery Solution? Full Sail Partners and Deltek Take Action with SMPS
- KPI Insight for Project Managers

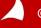

#### Did You Know?

Save time! Automate vision using workflows.

Use Workflows to:

- Schedule Email Reminders
- Update Fields in Info Centers
- Verify Info Entered Into Info Centers

In Vision 6.0 or higher you can now test a scheduled workflow. In Screen Designer add a workflow button to a tab and choose the scheduled workflow you want to test.

#### **Connect with Full Sail Partners:**

LinkedIn: <u>http://www.linkedin.com/company/full-sail-partners</u>

Twitter: <u>http://twitter.com/#!/reachfullsail</u>

YouTube: <u>http://www.youtube.com/user/reachfullsail</u>

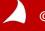

# For more information contact:

# Sarah Gonnella Director of Marketing 888.552.5535 x102 info@fullsailpartners.com

Hearing what you have to say, whether criticism or praise, helps us provide you better information and service.

Please fill out the survey and provide your feedback.

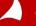

# Revenue Recognition: Best Practices for Monitoring & Evaluating Revenue for Your Business

Presented by Rick Childs, Senior Technical Consultant

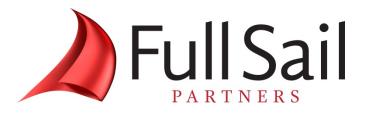

- 1. What system(s) do Project Managers currently use to manage their projects? (check all that apply)
  - Excel 53%
  - Deltek Vision Resource Planning 20%
  - Another web based product 3%
  - Other 8%
- **2.** Has your firm enabled Revenue Generation in Deltek Vision?
  - Yes 59%
  - No 26%
  - I'm am no sure 9%
  - Not applicable 9%

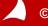

- **3.** If you haven't enabled revenue generation, what has kept you from using this feature?
  - It's complicated and I'm not sure of the impact it would have -6 %
  - I'm not sure if our firm is too small for this feature 3%
  - Have not had the time to evaluate 15%
  - We estimate revenue conservatively as JTD Billed Only 59%
  - Not applicable 70%

#### 4. If running Rev Gen, how often do you run it?

- Monthly 40%
- Weekly 9%
- Daily 11%
- More than once a day 0%
- Not applicable 40%

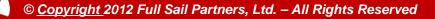

- 5. If you have enabled, what methods are you using? Check all that apply. If not enable then you are using Method "B"
  - B: Job-to-Date Billings 63%
  - R: Job-to-Date Receipts, excluding VAT 0%
  - M: (JTD Direct Labor x Multiplier) + JTD Reimb Expenses 3%
  - N: No Revenue Generation 11%
  - P: (Percent Complete x Fee) + JTD Reimb Expenses 17%
  - W: JTD Billings + Work in Process (WIP) @ Billing Rates 37%
  - C: Custom Revenue Method 14%

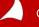

6. How does your firm track Work in Progress (WIP)?

- Utilize unbilled reports 46%
- Utilize Revenue Method W with an Associated WIP Account 6%
- Utilize both Unbilled Reports and Revenue Method W 15%
- Do not track Work in Process 19%
- I am not sure 12%

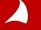

### **Timing of Revenue Recognition**

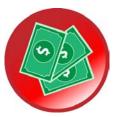

Cash Basis – Revenue recognized at time of Cash Receipt

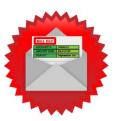

Accrual Basis – Revenue recognized at time of Billing

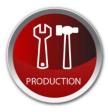

Revenue Generation – Revenue Recognized as project Time and Expense is recorded

\* Vision can be set to track all 3 methods

\* The use of Revenue Generation and the Recognition Method(s) you utilize will vary by industry and/or Owner/CPA preference

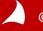

### **Enabling Revenue Generation**

| Deltek Vision - Accounting Company          | / Settings - Apple & Bartlett, PC - Period Ending | 1/31/2008 - v7.0           |                            |                    |
|---------------------------------------------|---------------------------------------------------|----------------------------|----------------------------|--------------------|
| 📲 Hide Navigation 🗢 Back 🖨                  | Forward 🧭 Dashboard 🔎 Search 🔞 (                  | Options 🕐 Help -           |                            | 🕛 Log Off          |
| Navigation                                  | 😤 Accounting Company Settin                       | igs                        |                            |                    |
|                                             | 🔡 Save 🍃 Test Organization Setup (                | ) Help                     |                            |                    |
| 🛠 Configuration                             |                                                   |                            |                            |                    |
| <ul> <li></li></ul>                         | General Revenue Accounts Posting Organization     | on Timesheets Cross Charge | e Tax Auditing Transaction | Center Approvals   |
| 🗄 🔀 Security                                | Unbilled Services 121.00                          | Unbilled Services          |                            |                    |
| <ul> <li></li></ul>                         | Uninvoiced Revenue 402.00                         | Unbilled Revenue           |                            |                    |
| <ul> <li></li></ul>                         | Enable Revenue Generation Feature                 |                            |                            |                    |
| 🔀 Company Settings                          | Enable additional revenue calculation             |                            |                            |                    |
| 😤 Employee Types<br>🛠 Time Analysis         | Enable tracking for this many revenue             | categories                 |                            |                    |
| Accrual Schedule                            | Revenue Categories                                | Unbilled Services          | Uninvoiced Revenue         | Fee Invoice Billed |
| 🔀 Taxes                                     | Type 1                                            | P                          | $\sim$                     | $\sim$             |
| 😤 Banks 🗮 🕅 🔀 🖉                             | Type 2                                            | P                          | P                          | P                  |
| Company AP                                  | Reimb                                             | $\wp$                      | P                          | R                  |
| Expense Code Override Accounts Receivable   | Revenue Method 4                                  | $\sim$                     | ,<br>P                     | $\sim$             |
| Overhead Allocation     Ser Defined Revenue | Revenue Method 5                                  | P                          | P                          | 2                  |
| 🗙 Labor Codes                               |                                                   |                            |                            |                    |
| 😤 Cash Flow Statement 🖵                     | •                                                 | III                        |                            | •                  |
|                                             | Ready                                             |                            |                            |                    |

#### **Enabling Revenue Generation**

| 2 | De  | eltek Vision - U | Jser Defined Revenue - Apple & Bartlett, PC - Period Ending 1/31/2008 - v7.0 | x        |
|---|-----|------------------|------------------------------------------------------------------------------|----------|
| ÷ | 1   | Show Navigatio   | ion 🗢 Back 🗭 Forward 🕜 Dashboard 🔎 Search 🔛 Options 🕡 Help - 🕛               | Log Off  |
|   | _   |                  | ined Revenue                                                                 |          |
|   | _   |                  |                                                                              |          |
| 1 |     | Print 🕐 Hel      | elp                                                                          |          |
|   |     |                  |                                                                              |          |
|   |     |                  |                                                                              |          |
|   | Sta | andard Method    | ds 👻                                                                         |          |
|   |     | Code             | Description                                                                  | -        |
|   |     | В                | JTD Billings                                                                 |          |
|   |     | М                | (JTD DL*Mult) + JTD Reimb Exp                                                |          |
|   |     | N                | No Revenue Recognition                                                       |          |
|   |     | P                | (Pct Comp*Fee) + JTD Reimb Exp                                               |          |
|   |     | R                | JTD Receipts                                                                 |          |
|   | F   | w                | JTD Billings + WIP @ Billing                                                 | -        |
|   | ۰.  |                  |                                                                              | - F      |
|   |     |                  |                                                                              |          |
|   | Us  | er Defined Me    | ethods 🔹 🥒 Edit 🥰 Insert 🗡 D                                                 | elete    |
|   |     | Code 🕁           | Description +                                                                | <b>^</b> |
|   | Þ   | COMP             | Compensation                                                                 |          |
|   |     |                  |                                                                              |          |
|   |     |                  |                                                                              |          |
|   |     |                  |                                                                              |          |
|   |     |                  |                                                                              |          |
|   | 4   |                  |                                                                              |          |
|   | -   |                  |                                                                              |          |
|   | Us  | er Defined For   | ormula 🗨 Review                                                              |          |
|   | (Co | ompensation + R  | Reimb Allowance + Consultant Fee )                                           | *        |
|   |     |                  |                                                                              | -        |
|   |     |                  |                                                                              |          |
| R | ead | dy               |                                                                              |          |
|   |     |                  |                                                                              |          |

© Copyright 2012 Full Sail Partners, Ltd. – All Rights Reserved

# **Populating Revenue Method (Type)**

| 🔀 Deltek Vision - Projects - Apple 8                                                                                                    | & Ba | artlett, PC - Period Ending 1/31/2008 - v7.0                                                                                                    |                                                                           |
|----------------------------------------------------------------------------------------------------|------|----------------------------------------------------------------------------------------------------|---------------------------------------------------------------------------|
| E Hide Navigation 🗢 Back                                                                                                    | ₽    | Forward 🧭 Dashboard 🔎 Search 🛍 Optic                                                                                                    | ons 🕐 Help 🛪 🕛 Log Off                                                    |
| Navigation                                                                                                    |      | A Projects                                                                                                    | Search 🔎 🗁 🗸                                                              |
| 🕎 Info Center                                                                                                    | 4    | 📲 Save 📄 New 🛪 🏋 Delete Record 📑                                                                                                    | Print 🛪 🔀 Merge 🔹 🚔 Email 🔹 🛢 Billing Terms 🍟                             |
| <ul> <li>Clients</li> <li>Contacts</li> <li>Contacts</li> <li>Leads</li> <li>Marketing Campaigns</li> <li>Opportunities</li> <li>Employees</li> <li>Employees</li> <li>Projects</li> <li>Units</li> <li>Consultant/Partners</li> <li>Accounts</li> <li>Chart of Accounts</li> <li>Account Group Names</li> </ul> |      | O000.1090.9 - Eisenhower VA         General       Contract Management       Accounting       Billing Inf         Percents       Complete       Budgeted       OH Rate         Overall       Revenue       Method         Labor       Multiplier or Amount         Expense       Billing Inf | fo Budget & Revenue Time & Expense Team                                   |
| Account Group Tables           31         Calendar/Activities           Billing                                                                                                    |      | Compensation Consultant Fee Reimb. Allowance                                                                                                    | Contract History  Contract Change Date + Contract Change Reason 8/28/2012 |
|                                                                                                    |      | Ready                                                                                                    |                                                                           |

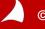

### **Populating Revenue Method (Type)**

| Poltek Vision - Search and Replace -                                       | Apple & Bartlett, PC - Per | riod Ending 1/31/2008 - v7.0                 |                  |                   |              |           |
|----------------------------------------------------------------------------|----------------------------|----------------------------------------------|------------------|-------------------|--------------|-----------|
| 📲 Hide Navigation 🗢 Back 🔿                                                 | Forward 🥝 Dashboard        | d 🔎 Search 😬 Options 🕐                       | Help 🔹           |                   |              | 🕛 Log Off |
| Navigation                                                                 | 🔒 Search and R             | teplace                                      |                  | Search            |              | 2 1       |
| User Activity                                                              | 📄 New 🤏 Run 🥆              | <ul> <li>View History (2) Help</li> </ul>    |                  |                   |              |           |
| <ul> <li>Posted Transaction Files</li> <li>Undo Posting</li> </ul>         |                            |                                              |                  |                   |              |           |
| <ul> <li>Checked Transaction Files</li> <li>Incomplete Postings</li> </ul> | Description                | Update Revenue Method (Type)                 |                  |                   |              |           |
| File Reconciliation                                                        | Application Area           | Projects                                     | -                |                   |              |           |
| levent Colerance Report levent Colerance Report                            | Select Records             | <based on="" records="" selected=""></based> | 2                | WBSLevelto Update | All Levels 💌 | E         |
| 😔 Upload Adv Invoices                                                      | Column to Update           | PR.RevType                                   |                  |                   | -            |           |
| Project Closeout                                                           | Update Method              | Value                                        | JTD Billings + V | VIP @ Billing     | •            |           |
| VO Paid Update                                                             |                            |                                              |                  |                   |              |           |
| 😑 EX Paid Update<br>🍓 Refresh PRSummary Tabl                               | Update History 🔻           |                                              |                  |                   |              |           |
| 🔒 Refresh GLSummary Tabl 🖳                                                 |                            | Run Date                                     | Username         |                   |              | 4         |
| Refresh Inventory                                                          |                            |                                              |                  |                   |              |           |
| Batch Deletes                                                              |                            |                                              |                  |                   |              |           |
| Ghange W-2 Qtr./Year                                                       |                            |                                              |                  |                   |              |           |
| GovWin IO Web Service                                                      |                            |                                              |                  |                   |              |           |
|                                                                            |                            |                                              |                  |                   |              | <b>v</b>  |

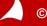

### **Unbilled Summary to See Total WIP**

|                                                  | S 🖨 🗆           | 1 🛍 😂 🐻    | ₽ 🕢   100%      | - Find   | A_ ⊖     | _ |
|--------------------------------------------------|-----------------|------------|-----------------|----------|----------|---|
|                                                  |                 | • <u> </u> |                 |          |          |   |
| Unbilled Summary                                 |                 |            |                 |          |          |   |
| Apple & Bartlett, PC                             |                 |            | As of 8/28/2012 |          |          |   |
| I                                                | Hours           | Labor      | Consultants     | Expenses | Units    |   |
| Project Number: 0000.1090.9 Eisenhower VA        |                 |            |                 |          |          |   |
| Billable                                         | 48.00           | 6,000.00   |                 |          |          |   |
| Project Number: 0021.0030.0 West End Women's     | B Hospital      |            |                 |          |          |   |
| Billable                                         | 20.00           | 1,800.00   |                 |          |          |   |
| Project Number: 0994.6289.2 Faulkner Clinic      |                 |            |                 |          |          |   |
| Billable                                         | 18.00           | 1,890.00   |                 |          |          |   |
| Project Number: 1999.0010.0 City Park Crosswal   | k Feasibility S | Study      |                 |          |          |   |
| Billable                                         | 44.50           | 3,679.00   | 20,350.00       | 141.00   |          |   |
| Project Number: 1999.0040.0 GNH Music Center     |                 | -          | -               |          |          |   |
| Billable                                         | 50.50           | 5,752.57   | 800.00          | 409.25   |          |   |
| Project Number: 1999.0130.0 West Glen Element    | ary School A    | ddition    |                 |          |          |   |
| Billable                                         | 8.00            |            |                 |          |          |   |
| Project Number: 1999.0140.0 South Shore Indus    | trial Park      |            |                 |          |          |   |
| Billable                                         | 71.00           | 4,990.00   | 110.00          | 918.85   |          |   |
| Project Number: 1999.0250.0 Marblehead Public    | Library         |            |                 |          |          |   |
| Billable                                         | 6.00            | 285.14     |                 |          |          |   |
| Project Number: 2000.0030.0 Central Artery Proje | ect             |            |                 |          |          |   |
| Billable                                         | 40.00           | 2,000.00   |                 |          |          |   |
| Project Number: 2000.0040.0 lpswich Public Libr  | ary             |            |                 |          |          |   |
| Billable                                         | 19.00           | 1,780.00   | 1,320.00        | 422.00   | 1,000.00 |   |
| Project Number: 2000.0110.2 Belmont Park Gran    | d Stand         | -          |                 |          |          |   |
| Billable                                         | 64.00           | 3,968.00   |                 |          |          |   |
| Project Number: 2002.0020.0 Moulton Street Ren   | ovations        |            |                 |          |          |   |
| -                                                | 465.00          | 48,825.00  | 7,590.00        |          |          |   |
| Project Number: 2012.0010.1 Wynkoop Brewery      | - Parking Gar   |            |                 |          |          |   |
| Billable                                         | -1.00           | (125.00)   |                 |          |          |   |
| Project Number: 2380.0001.0 Enerplus - ND        |                 |            |                 |          |          |   |
| Billable                                         | 72.00           | 7,560.00   |                 |          |          |   |
| Final Totals S                                   | 925.00          | 88,404.71  | 30,170.00       | 1,891.10 | 1,000.00 |   |
| Report Summary (Billing) :                       |                 |            |                 |          |          |   |
|                                                  | Hours           | Labor      | Consultants     | Expenses | Units    |   |
|                                                  | 925.00          | 88,404.71  | 30,170.00       | 1,891.10 | 1,000.00 |   |
| <b>`</b>                                         |                 |            | ,               | -,       | -,       |   |

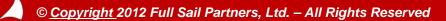

### Choose Projects for Rev Gen and View WIP to be Generated

| 🔡 👬 🛛 📢 🖣 1 🛛 of 1                | ) )  🛛 💁 🖨            | 🗋 🛍 😂 🔓   | 🔎 💽   100%      | + Find   | A 🕰 😖 🛛  |           |     |
|-----------------------------------|-----------------------|-----------|-----------------|----------|----------|-----------|-----|
| Unbilled Summar                   | ٧                     |           |                 |          |          | T         | Tue |
| Apple & Bartlett, PC              | ,                     |           | As of 8/28/2012 | 2        |          |           |     |
|                                   | Hours                 | Labor     | Consultants     | Expenses | Units    | Total     |     |
| Project Number: 0000.1090.9 Eisen | hower VA              |           |                 |          |          |           | _   |
| Billable                          | 48.00                 | 6,000.00  |                 |          |          | 6,000.00  |     |
| Project Number: 1999.0140.0 South | Shore Industrial Park |           |                 |          |          |           |     |
| Billable                          | 71.00                 | 4,990.00  | 110.00          | 918.85   |          | 6,018.85  |     |
| Project Number: 2000.0030.0 Centr | al Artery Project     |           |                 |          |          |           |     |
| Billable                          | 40.00                 | 2,000.00  |                 |          |          | 2,000.00  |     |
| Project Number: 2000.0040.0 Ipswi | ch Public Library     |           |                 |          |          |           |     |
| Billable                          | 19.00                 | 1,780.00  | 1,320.00        | 422.00   | 1,000.00 | 4,522.00  |     |
| Final Totals                      | 178.00                | 14,770.00 | 1,430.00        | 1,340.85 | 1,000.00 | 18,540.85 |     |
|                                   |                       |           |                 |          |          |           |     |

Not all projects will be selected for Rev Gen

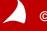

© Copyright 2012 Full Sail Partners, Ltd. – All Rights Reserved

#### Setup Office Earnings Report to Verify Billed and Unbilled Revenue

| 🔝 👬 🛛 📢 📢 1 🛛 of 1                     |                   | 🚔 🗋 🛍 🖊             | 🔓 🔒 🔎 🔞          | 100%              | + Find              | 8                  | A I 🖄 😖 👘      |
|----------------------------------------|-------------------|---------------------|------------------|-------------------|---------------------|--------------------|----------------|
| Office Earnings                        |                   |                     |                  |                   |                     |                    |                |
| Apple & Bartlett, PC                   |                   |                     | For the pe       | riod 1/1/2008 - 1 | /31/2008            |                    |                |
|                                        | Billed<br>Revenue | Unbilled<br>Revenue | Total<br>Revenue | Labor<br>Spent    | Consultant<br>Spent | Reimb Exp<br>Spent | Total<br>Spent |
| 0000.1090.9 Eisenhower VA              |                   |                     |                  |                   |                     |                    |                |
| JTD                                    |                   |                     |                  | 6,000.00          |                     |                    | 6,000.00       |
| 1999.0140.0 South Shore Industrial P   | ark               |                     |                  |                   |                     |                    |                |
| JTD                                    | 57,359.59         |                     | 57,359.59        | 46,297.82         | 35,527.18           | 5,759.83           | 87,584.83      |
| 2000.0030.0 Central Artery Project     |                   |                     |                  |                   |                     |                    |                |
| JTD                                    | 12,000.00         |                     | 12,000.00        | 2,000.00          |                     |                    | 2,000.00       |
| 2000.0040.0 Ipswich Public Library     |                   |                     |                  |                   |                     |                    |                |
| JTD                                    | 84,986.50         |                     | 84,986.50        | 65,009.00         | 22,335.50           | 10,102.00          | 97,446.50      |
| Final Totals                           | -                 |                     | -                |                   |                     |                    | -              |
| JTD                                    | 154,346.09        |                     | 154,346.09       | 119,306.82        | 57,862.68           | 15,861.83          | 193,031.33     |
| v7.0.300 (ADMIN) - Billing, Project Bu | Idaetina          |                     | -                |                   |                     |                    |                |
| more (realing) - bining, reject bi     | ageing            |                     |                  |                   |                     |                    |                |
| 1                                      |                   |                     |                  |                   |                     |                    |                |

Unbilled Revenue = Total Revenue – Billed Revenue

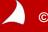

© Copyright 2012 Full Sail Partners, Ltd. – All Rights Reserved

#### Setup Project Detail Report to Verify Total Spent, Billed, held, WIP

| 🔝 🔅 🛛 📢 ┥ 1 🛛 of 13                | 🕨 🕨 📓 🖡   | ) 🗋 🛍 😂         | 🔒 🔎 🔞           | 100%     |         | 商商                | • |
|------------------------------------|-----------|-----------------|-----------------|----------|---------|-------------------|---|
| Project Detail                     |           |                 |                 |          | Tuesday | , August 28, 2012 |   |
| Project Detail                     |           |                 |                 |          |         | 5:30:07 PM        | 1 |
| Apple & Bartlett, PC               | Job-      | to-Date through | 1/31/2008       |          |         |                   |   |
| Estimate Overhead                  |           | Total<br>Hours  | Total<br>Amount | Billing  |         |                   |   |
| Project Number: 0000.1090.9 Eisenh | nower VA  |                 |                 |          |         |                   |   |
| Labor                              |           |                 |                 |          |         |                   | 1 |
| 06000 Design                       |           |                 |                 |          |         |                   |   |
| 10 Principal                       |           |                 |                 |          |         |                   |   |
| B 00001 Apple, William             | 11/1/2006 | 8.00            | 369.20          | 1,000.00 |         |                   |   |
| B 00001 Apple, William             | 11/2/2006 | 8.00            | 369.20          | 1,000.00 |         |                   |   |
| B 00001 Apple, William             | 11/3/2006 | 8.00            | 369.20          | 1,000.00 |         |                   |   |
| B 00001 Apple, William             | 11/6/2006 | 8.00            | 369.20          | 1,000.00 |         |                   |   |
| B 00001 Apple, William             | 11/7/2006 | 8.00            | 369.20          | 1,000.00 |         |                   |   |
| B 00001 Apple, William             | 11/8/2006 | 8.00            | 369.20          | 1,000.00 |         |                   |   |
| Total for 10                       |           | 48.00           | 2,215.20        | 6,000.00 |         |                   |   |
| Total for Design                   |           | 48.00           | 2,215.20        | 6,000.00 |         |                   |   |
| Total for Labor                    |           | 48.00           | 2,215.20        | 6,000.00 |         |                   |   |
| Total for Labor and Overhead       |           | 48.00           | 2,215.20        | 6,000.00 |         |                   |   |
| Total for 0000.1090.9              |           | 48.00           | 2,215.20        | 6,000.00 |         |                   |   |

₹ | I

#### Run Revenue Generation on all Active and Inactive Billable Projects

| 🗲 Deltek Vision - Revenue Generation - Apple & Bartlett, PC - Period Ending 1/31/2008 - v7.0                                                                                                    |           |
|----------------------------------------------------------------------------------------------------|-----------|
| 📲 Hide Navigation 🗢 Back 🌩 Forward 🧭 Dashboard 🔎 Search 🔠 Options 🕐 Help 🛪                                                                                                    | 🕛 Log Off |
| Navigation A Revenue Generation                                                                                                    |           |
| Image: Sobogening       Image: Cost/Pay Rate Tables         Image: Cost/Pay Rate Tables       Image: Cost/Pay Rate Tables         Image: Consultant Accruals       Image: Cost/Pay Rate Tables         Image: Consultant Accruals       Image: Cost/Pay Rate Tables         Image: Consultant Accruals       Image: Cost/Pay Rate Tables         Image: Consultant Accruals       Image: Consultant Accruals         Image: Consultant Accruals       Image: Consultant Accruals         Image: Consultant Accruals       Image: Consultant Accruals         Image: Consultant Accruals       Image: Consultant Accruals         Image: Consultant Accruals       Image: Consultant Accruals         Image: Consultant Accruals       Image: Consultant Accruals         Image: Consultant Accruals       Image: Consultant Accruals         Image: Consultant Accruals       Image: Consultant Accruals         Image: Consultant Accruals       Image: Consultant Accruals         Image: Consultant Accruals       Image: Consultant Accruals         Image: Consultant Accruals       Image: Consultant Accruals         Image: Consultant Accruals       Image: Consultant Accruals         Image: Consultant Accruals       Image: Consultant Accruals         Image: Consultant Accruals       Image: Consultant Accruals         Image: Consultant Accruals       Image: Consultant |           |
| Reporting<br>Ready                                                                                                    |           |

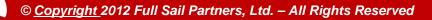

#### View Office Earnings Report to See Total, Billed and Unbilled Revenue

| Office Earnings                         |                 |                     |                  |                  |                     |                    |                |
|-----------------------------------------|-----------------|---------------------|------------------|------------------|---------------------|--------------------|----------------|
| Apple & Bartlett, PC                    |                 |                     | For the per      | iod 1/1/2008 - 1 | /31/2008            |                    |                |
|                                         | Billed<br>/enue | Unbilled<br>Revenue | Total<br>Revenue | Labor<br>Spent   | Consultant<br>Spent | Reimb Exp<br>Spent | Total<br>Spent |
| 0000.1090.9 Eisenhower VA               |                 |                     |                  |                  |                     |                    |                |
| JTD                                     |                 | 6,000.00            | 6,000.00         | 6,000.00         |                     |                    | 6,000.00       |
| 1999.0140.0 South Shore Industrial Park |                 |                     |                  |                  |                     |                    |                |
| JTD 57,3                                | 359.59          | 6,018.85            | 63,378.44        | 46,297.82        | 35,527.18           | 5,759.83           | 87,584.83      |
| 2000.0030.0 Central Artery Project      |                 |                     |                  |                  |                     |                    |                |
| JTD 12,0                                | 00.00           | 2,000.00            | 14,000.00        | 2,000.00         |                     |                    | 2,000.00       |
| 2000.0040.0 Ipswich Public Library      |                 |                     |                  |                  |                     |                    |                |
| JTD 84,9                                | 86.50           | 4,522.00            | 89,508.50        | 65,009.00        | 22,335.50           | 10,102.00          | 97,446.50      |
| Final Totals                            |                 |                     |                  |                  |                     |                    |                |
| JTD 154,3                               | 346.09          | 18,540.85           | 172,886.94       | 119,306.82       | 57,862.68           | 15,861.83          | 193,031.33     |

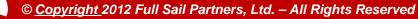

#### Posting of Revenue Generation Records (Recognizes) Revenue to Balance Sheet and Income Statement Accounts

| Salance      | e Sheet                         | -                    |                     |              |                 |                       |
|--------------|---------------------------------|----------------------|---------------------|--------------|-----------------|-----------------------|
| :            | 🔍 📲 1 of 1 🕨 🕨   🔜              | s   🖨 🗋 🕮            | 1 😂 🐻               | 🔎 🔞   1      | 100%            | + Find <sub>₹</sub>   |
| Balar        | nce Sheet                       |                      |                     |              |                 | Tuesc 🔺               |
| Apple & Ba   | artlett, PC                     | Asofper              | riod 1/31/20        | 800          |                 |                       |
|              |                                 |                      | Balan               | ce           |                 | E                     |
|              |                                 | A                    | ssets               |              |                 |                       |
| 101.00       | Checking Account                |                      | 322,277.            | .11          |                 |                       |
| 104.00       | Payroll Checking Account        |                      | 26,002.             | 02           |                 |                       |
| 106.00       | Investments                     |                      | 25,000.             | 00           |                 |                       |
| 110.00       | AMEX                            |                      | (112.0              | 00)          |                 |                       |
| 111.00       | A/R Clients                     |                      | 1,255,999.          | 18           |                 |                       |
| 113.00       | A/R Retainage                   |                      | 600.                | 00           |                 |                       |
| 115.00       | Travel Advances                 |                      | 5,006.              | 00           |                 |                       |
| 117.00       | Prepaid Insurance-Liability     |                      | 5,835.              | 63           |                 |                       |
| 118.00       | Prepaid Insurance-Other         |                      | 3,940.              | 34           |                 |                       |
| 119.00       | Allowance for Doubtful Accounts |                      | 2,000.              | 00           |                 |                       |
| 121.00       | Unbilled Services               |                      | 18,540.             | 85           |                 | -                     |
| •            |                                 |                      |                     |              |                 | ►                     |
| Income S     | tatement                        |                      | -                   |              | -               |                       |
|              | ◀ ◀ 1 of 1 ▶ ▶    🛛 🛐 🚛         | )<br>D 🛍 😂 🐻         | ₽ @                 | 100%         | - Find          | AL.                   |
| Incom        | e Statement                     |                      |                     |              | Tue             | sday, August 28, 2012 |
|              |                                 |                      |                     |              |                 | 5:43:35 PM            |
| Apple & Bart | lett, PC                        | As of period 1/31/20 |                     |              |                 |                       |
|              |                                 | Current              | % of Rev<br>Current | Year-to-Date | % of Rev<br>YTD |                       |
|              |                                 | Revenue              |                     |              |                 |                       |
| 402.00       | Unbilled Revenue                | 18,540.85            | 100.00%             | 18,540.85    | 100.00%         |                       |
|              | Total Revenu                    | ue 18,540.85         | 100.00%             | 18,540.85    | 100.00%         |                       |

© Copyright 2012 Full Sail Partners, Ltd. – All Rights Reserved

#### **Run Billing to Customers**

| Content Part Part Part Part Part Part Part Par                                                                                                    | e & Bartlett, PC - Period Ending 1/31/2008 - v7.0                                                                                                    |  |  |  |  |  |  |  |  |
|----------------------------------------------------------------------------------------------------|----------------------------------------------------------------------------------------------------|--|--|--|--|--|--|--|--|
| 📲 Hide Navigation 🗢 Back 🔿                                                                                                    | Forward 🥝 Dashboard 🔎 Search 🔛 Options 🕐 Help 👻 🕛 Log Off                                                                                                    |  |  |  |  |  |  |  |  |
| Navigation                                                                                                    | Batch Billing                                                                                                    |  |  |  |  |  |  |  |  |
| 🕎 Info Center                                                                                                    | 🧠 Run 🛅 Schedule 😼 Update Fees 魁 Options 🕡 Help                                                                                                    |  |  |  |  |  |  |  |  |
| 31 Calendar/Activities                                                                                                    | in Previously RunBatches                                                                                                    |  |  |  |  |  |  |  |  |
| 躍 Planning                                                                                                    | Saved Options Organize Default                                                                                                    |  |  |  |  |  |  |  |  |
| 🔋 Billing                                                                                                    | Run Type Final Run 💌 Run Description Final Run                                                                                                    |  |  |  |  |  |  |  |  |
| <ul> <li>Interactive Billing</li> <li>Batch Billing</li> <li>Billing Terms</li> <li>Billing Groups</li> <li>Billing Rate Tables</li> <li>Refresh Billing Extensions</li> <li>Update Billing Status</li> <li>Invoice Template Editor</li> <li>Employee Realization</li> <li>Transaction Center</li> <li>Accounting</li> <li>Human Resources</li> <li>Time &amp; Expense</li> <li>Purchasing</li> <li>Inventory</li> </ul> | Billing Terms Overrides   Outstanding A/R   Billing Terms   Billing terms   Billing Dackup   Billing Terms   Billing Backup   Billing Terms   Print Invoices Without Current Activity   Billing Terms   Invoice Template   Billing Terms   Invoice Template   Billing Terms   O Do not print when generating invoices   Include unbilled detail report with each invoice   Use default terms for draft invoices   Print batchinvoice list   Select Specific Projects   Select Specific Projects   Select Specific Projects   Select Field |  |  |  |  |  |  |  |  |
| Reporting         Utilities         Mathematical Configuration                                                                                                    | Invoice filetype Adobe PDF                                                                                                    |  |  |  |  |  |  |  |  |
|                                                                                                    | Ready                                                                                                    |  |  |  |  |  |  |  |  |

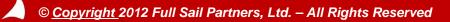

### **Sample Partial Invoice Posting Log**

| Rev Gen Invoice Posting Log                 | g_20120829030848.pdf - Ado | be Reader        |            |            |                                       |
|---------------------------------------------|----------------------------|------------------|------------|------------|---------------------------------------|
| le <u>E</u> dit <u>V</u> iew <u>W</u> indow | <u>H</u> elp               |                  |            |            |                                       |
| 👌 🥥 🖻 🗎 🖨                                   |                            | / 4   🗩 🕀 [      | 72.1% 💌 📙  | E -        | Tools Sign Comment                    |
| -                                           |                            |                  |            |            |                                       |
|                                             |                            |                  |            |            |                                       |
|                                             |                            |                  |            |            |                                       |
| Invoice Posting Log<br>General Ledger Post  | ting Cumman                |                  | Debits     | Credits    | Wednesday, August 29, 2012 3:08:38 PM |
| 402.00                                      | Unbilled Revenue           |                  | 5.000.00   | 0.00       |                                       |
|                                             | Unitiled Neverice          | Total for SF:AR  | 10,000.00  | 10,000.00  |                                       |
| SF:EN                                       | San Fran Engineering       | Total for an Art | 10,000.00  | 10,000.00  |                                       |
| 111.00                                      | A/R Clients                |                  | 34,882.28  | 0.00       |                                       |
| 121.00                                      | Unbilled Services          |                  | 0.00       | 34,882.28  |                                       |
| 401.00                                      | Billed Labor Revenue       |                  | 0.00       | 13,121.57  |                                       |
| 402.00                                      | Unbilled Revenue           |                  | 34,882.28  | 0.00       |                                       |
| 421.00                                      | Reimb Consultant Revenue   |                  | 0.00       | 20,350.00  |                                       |
| 422.00                                      | Reimb Expense Revenue      |                  | 0.00       | 1,410.71   |                                       |
|                                             | -                          | Total for SF:EN  | 69,764.56  | 69,764.56  |                                       |
| SF:EV                                       | San Fran Environmental     |                  |            |            |                                       |
| 111.00                                      | A/R Clients                |                  | 0.00       | 1,000.00   |                                       |
|                                             |                            | Total for SF:EV  | 0.00       | 1,000.00   |                                       |
|                                             |                            | Totals           | 258,716.48 | 258,716.48 |                                       |
| Posting Sequence: 1                         |                            |                  |            |            |                                       |
| Posting Date: 8/29/2                        | 012 3:08 PM                |                  |            |            |                                       |

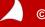

#### Invoice Posting with Revenue Generation Enabled

Billing posts the total amount billed, regardless of the revenue method, to the following accounts:

- Debit to Accounts Receivable, Retainage, Client Retainer Account(s) (Balance Sheet)
- Credit to Billed Revenue Account(s) (Revenue)
- Credit to Unbilled Services (Asset)
- Debit to Unbilled Revenue (Revenue)

The net effect of the billing process is a zero-dollar change in the Balance Sheet and a zero-dollar change in Revenue.

Movement of dollars is from Unbilled Services and Unbilled Revenue to Accounts Receivable and Billed Revenue

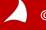

#### **Account Balances After Billing**

| _                |                              |                |                       |                     |                       |                   | 572     |
|------------------|------------------------------|----------------|-----------------------|---------------------|-----------------------|-------------------|---------|
| Balance          | Sheet                        | -              |                       |                     |                       |                   | x       |
|                  | ◀ ◀ 1 of 1 ▶ ▶               | 🛛 🗟 🖨          | 🗋 🛍 😂 [               | 6 🔎 🔞               | 100%                  | + Find            |         |
| Balar            | nce Sheet                    |                |                       |                     |                       | We                | dne 🔺   |
| Apple & Ba       |                              | ,              | As of period 1/31     | 1/2008              |                       |                   |         |
| Apple & Da       | nieu, PO                     | ,              |                       | lance               |                       |                   | - =     |
|                  |                              |                | Da                    | ance                |                       |                   |         |
|                  |                              |                | Assets                |                     |                       |                   |         |
| 101.00           | Checking Account             |                |                       | 77.11               |                       |                   |         |
| 104.00           | Payroll Checking Account     |                |                       | 02.02               |                       |                   |         |
| 106.00           | Investments                  |                |                       | 00.00               |                       |                   |         |
| 110.00<br>111.00 | AMEX<br>A/B Oliverte         |                |                       | 12.00)              |                       |                   |         |
| 111.00           | A/R Clients<br>A/R Retainage |                | 1,381,8               | 57.42<br>00.00      |                       |                   |         |
| 115.00           | Travel Advances              |                |                       | 06.00               |                       |                   |         |
| 117.00           | Prepaid Insurance-Liability  |                |                       | 35.63               |                       |                   |         |
| 118.00           | Prepaid Insurance-Other      |                |                       | 40.34               |                       |                   |         |
| 119.00           | Allowance for Doubtful Accou | nts            |                       | 00.00               |                       |                   |         |
| 121.00           | Unbilled Services            |                | (110,31               |                     |                       |                   | -       |
| 4                | 10.00                        |                | 1005.05               |                     |                       |                   | - F     |
| ·                |                              |                |                       |                     |                       |                   | ·       |
| Income           | Statement                    |                |                       | 1                   | -                     |                   | ×       |
|                  | € € 1 of 1 ▶ ▶               | 🗵 🙆   🖨 🛛      | ] 🔟 😂 🐻               | P 💽                 | 100%                  | + Find            |         |
| Incon            | ne Statement                 |                |                       |                     |                       | Wedne             | sday, A |
|                  |                              |                |                       |                     |                       |                   |         |
| Apple & Ba       | rtlett, PC                   | As             | of period 1/31/2      |                     |                       |                   |         |
|                  |                              |                | Current               | % of Rev<br>Current | Year-to-Date          | % of Rev<br>YTD   |         |
|                  |                              |                | Revenue               |                     |                       |                   |         |
| 401.00           | Billed Labor Revenue         |                | 95,736.68             | 516.36%             | 95,736.68             | 516.36%           |         |
| 402.00           | Unbilled Revenue             |                | (110,317.39)          | -595.00%            | (110,317.39)          | -595.00%          |         |
| 421.00           | Reimb Consultant Revenue     |                | 29,370.00             | 158.41%             | 29,370.00             | 158.41%           |         |
| 422.00           | Reimb Expense Revenue        | Total Revenue  | 3,751.56<br>18,540.85 | 20.23%<br>100.00%   | 3,751.56<br>18,540.85 | 20.23%<br>100.00% |         |
|                  | DMIND                        | i otal Revenue | 10,040.05             | 100.00%             | 10,040.65             | 100.00%           |         |
| v7.0.300 (AI     | Divilin) -                   |                |                       |                     |                       |                   |         |
| •                |                              |                |                       |                     |                       |                   | •       |
|                  |                              |                |                       |                     |                       |                   |         |

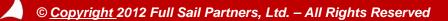

### **Office Earnings Report After Billing**

| Rev Gen Test - Office Earnings                              |                     |                  |                    |                     | contrast in        |                |           |
|-------------------------------------------------------------|---------------------|------------------|--------------------|---------------------|--------------------|----------------|-----------|
| 🗈 🍀   🛛 🖣 3 of 3 🕨 🕅   🔜 📀                                  | 🏟 🗋 🛍               | 😂 🔥 🔎 🔞          | 100%               | + Find              |                    | A 🛝 😔 👘        |           |
| Office Earnings                                             |                     | For the pe       | eriod 1/1/2008 - 1 | /31/2008            |                    | Wed            | nesday, / |
| Billed<br>Revenue                                           | Unbilled<br>Revenue | Total<br>Revenue | Labor<br>Spent     | Consultant<br>Spent | Reimb Exp<br>Spent | Total<br>Spent |           |
| JTD                                                         |                     |                  | 9,240.00           |                     | 245.48             | 9,485.48       |           |
| 2012.0010.1 Wynkoop Brewery - Parking Garage                |                     |                  |                    |                     |                    |                |           |
| JTD 25,000.00                                               |                     | 25,000.00        | (125.00)           | 10,000.00           |                    | 9,875.00       |           |
| 20C2.0020.1 Novvis Telecom Headquarters                     |                     |                  |                    |                     |                    |                |           |
| JTD 437,500.00                                              |                     | 437,500.00       | 19,952.00          |                     |                    | 19,952.00      |           |
| 20CL.O SE0.0 Completed Project Number                       |                     |                  |                    |                     |                    |                |           |
| JTD                                                         |                     |                  |                    |                     | 450,000.00         | 450,000.00     |           |
| 2380.0001.0 Enerplus - ND                                   |                     |                  |                    |                     |                    |                |           |
| JTD 7,560.00                                                | (7,560.00)          |                  | 7,560.00           |                     |                    | 7,560.00       |           |
| 4104.0000.0 Rhode Island EERMC                              |                     |                  |                    |                     |                    |                |           |
| JTD                                                         |                     |                  |                    |                     |                    |                |           |
| LCMH.1017.5 Little Company of Mary Hospital                 |                     |                  |                    |                     |                    |                |           |
| JTD                                                         |                     |                  |                    |                     |                    |                |           |
| R000.0040.0 School Seminar - Reg                            |                     |                  |                    |                     |                    |                |           |
| JTD                                                         |                     |                  |                    |                     |                    |                |           |
| VANC.REVG.1 Van Cleef Rev Gen Test 1                        |                     |                  |                    |                     |                    |                |           |
| JTD 1,250.00                                                |                     | 1,250.00         | 1,250.00           |                     |                    | 1,250.00       |           |
| VARI.ANCE.0 Overhead Variance                               |                     |                  |                    |                     |                    |                |           |
| JTD                                                         |                     |                  |                    |                     |                    |                |           |
| ZZZB.OARR.0 Memo Job - Boston                               |                     | 0.044.55         |                    |                     |                    |                |           |
| JTD 6,611.45                                                |                     | 6,611.45         |                    |                     |                    |                |           |
| ZZZC.000R.0 Memo Job - Corporate                            |                     |                  |                    |                     |                    |                |           |
| JTD<br>ZZZS FARR 0 Mome Job SE Architectural                |                     |                  |                    |                     |                    |                |           |
| ZZZS.FARR.0 Memo Job - SF.Architectural<br>JTD              |                     |                  |                    |                     |                    |                |           |
|                                                             |                     |                  |                    |                     |                    |                |           |
| ZZZ S.FENR.0 Memo Job - SF.Engineering<br>JTD (16.396.30)   |                     | (46 206 20)      |                    |                     |                    |                |           |
| JTD (16,396.30)<br>ZZZ S.FEVR.0 Memo Job - SF.Environmental |                     | (16,396.30)      |                    |                     |                    |                |           |
| JTD 9,784.85                                                |                     | 9,784.85         |                    |                     |                    |                |           |
| Final Totals                                                |                     | 5,104.05         |                    |                     |                    |                |           |
| JTD 3,745,500.31                                            | (110,317,39)        | 2 626 492 02     | 3,905,751,42       | 408.923.72          | 761.275.47         | 5 075 050 64   | l         |
| , ,                                                         | (110,317,39)        | 3,635,182.92     | 3,905,751.42       | 400,923.72          | 101,215.41         | 5,075,950.61   |           |
| 7.0.300 (ADMIN) - Billing, Project Budgeting                |                     |                  |                    |                     |                    |                |           |
| •                                                           |                     |                  |                    |                     |                    |                |           |

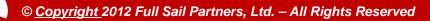

#### Office Earnings Report for Method With Projects Immediately Following Billing

| 🔝 👬   ┥ ┥ 1 🛛 of 1 🕨                   |                   | 🖨 🗋 🛍 🖇             | 🗟 🔎 🙆            | 100%              | + Find              | â                  | A 1 🛝 😔 📖      |   |
|----------------------------------------|-------------------|---------------------|------------------|-------------------|---------------------|--------------------|----------------|---|
| Office Earnings                        |                   |                     |                  |                   |                     |                    |                |   |
| Apple & Bartlett, PC                   |                   |                     | For the pe       | riod 1/1/2008 - 1 | 1/31/2008           |                    |                |   |
|                                        | Billed<br>Revenue | Unbilled<br>Revenue | Total<br>Revenue | Labor<br>Spent    | Consultant<br>Spent | Reimb Exp<br>Spent | Total<br>Spent |   |
| 0000.1090.9 Eisenhower VA              |                   |                     |                  |                   |                     |                    |                |   |
| JTD                                    | 5,000.00          | 1,000.00            | 6,000.00         | 6,000.00          |                     |                    | 6,000.00       |   |
| 1999.0140.0 South Shore Industrial Pa  | rk                |                     |                  |                   |                     |                    |                |   |
| JTD                                    | 63,378.44         |                     | 63,378.44        | 46,297.82         | 35,527.18           | 5,759.83           | 87,584.83      |   |
| 2000.0030.0 Central Artery Project     |                   |                     |                  |                   |                     |                    | -              |   |
| JTD                                    | 15,000.00         | (1,000.00)          | 14,000.00        | 2,000.00          |                     |                    | 2,000.00       |   |
| 2000.0040.0 Ipswich Public Library     |                   |                     |                  | , i               |                     |                    |                |   |
| JTD                                    | 89,508.50         |                     | 89,508.50        | 65,009.00         | 22,335.50           | 10,102.00          | 97,446.50      |   |
| Final Totals                           |                   |                     |                  |                   |                     |                    |                |   |
| JTD                                    | 172,886.94        |                     | 172,886.94       | 119,306.82        | 57,862.68           | 15,861.83          | 193,031.33     |   |
| v7.0.300 (ADMIN) - Billing, Project Bu | daetina           |                     |                  |                   |                     |                    | -              |   |
| V1.0.300 (ADMIN) - Billing, Project Bu | ageting           |                     |                  |                   |                     |                    |                |   |
| •                                      |                   |                     |                  |                   |                     |                    |                | 1 |

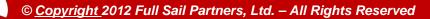

#### **Always Run Rev Gen After Billing**

#### 1. Reverses Negative Unbilled on Method B Projects

| Rev Gen Test - Office Earnings               |                     |                  |                    |                     | c                  |               |
|----------------------------------------------|---------------------|------------------|--------------------|---------------------|--------------------|---------------|
| : 🗈 🔅   🚺 🖣 3 of 3 🕨 🕅 🖹 🗟                   | 🖨 🗋 🔟               | 😂 💪 🔎 🔞          | 100%               | + Find              | 6                  | A 🗠 👄         |
| Office Earnings                              |                     | For the pe       | eriod 1/1/2008 - 1 | /31/2008            |                    | W 🔺           |
| Billed<br>Revenue                            | Unbilled<br>Revenue | Total<br>Revenue | Labor<br>Spent     | Consultant<br>Spent | Reimb Exp<br>Spent | Tota<br>Spent |
| JTD                                          |                     |                  | 9,240.00           |                     | 245.48             | 9,485.48      |
| 2012.0010.1 Wynkoop Brewery - Parking Garage |                     |                  |                    |                     |                    |               |
| JTD 25,000.00                                |                     | 25,000.00        | (125.00)           | 10,000.00           |                    | 9,875.00      |
| 20C2.0020.1 Novvis Telecom Headquarters      |                     |                  |                    |                     |                    |               |
| JTD 437,500.00                               |                     | 437,500.00       | 19,952.00          |                     |                    | 19,952.00     |
| 20CL.O SE0.0 Completed Project Number        |                     |                  |                    |                     |                    |               |
| JTD                                          |                     |                  |                    |                     | 450,000.00         | 450,000.00    |
| 2380.0001.0 Enerplus - ND                    |                     |                  |                    |                     |                    |               |
| JTD 7,560.00                                 |                     | 7,560.00         | 7,560.00           |                     |                    | 7,560.00      |
| 4104.0000.0 Rhode Island EERMC               |                     |                  |                    |                     |                    |               |
| JTD                                          |                     |                  |                    |                     |                    |               |
| LCMH.1017.5 Little Company of Mary Hospital  |                     |                  |                    |                     |                    |               |
| JTD                                          |                     |                  |                    |                     |                    |               |
| R000.0040.0 School Seminar - Reg             |                     |                  |                    |                     |                    | =             |
| JTD                                          |                     |                  |                    |                     |                    |               |
| VANC.REVG.1 Van Cleef Rev Gen Test 1         |                     |                  |                    |                     |                    |               |
| JTD 1,250.00                                 |                     | 1,250.00         | 1,250.00           |                     |                    | 1,250.00      |
| VARI.ANCE.0 Overhead Variance                |                     |                  |                    |                     |                    |               |
| JTD                                          |                     |                  |                    |                     |                    |               |
| ZZZB.OARR.0 Memo Job - Boston                |                     |                  |                    |                     |                    |               |
| JTD 6,611.45                                 |                     | 6,611.45         |                    |                     |                    |               |
| ZZZC.O00R.0 Memo Job - Corporate             |                     |                  |                    |                     |                    |               |
| JTD                                          |                     |                  |                    |                     |                    |               |
| ZZZS.FARR.0 Memo Job - SF.Architectural      |                     |                  |                    |                     |                    |               |
| JTD                                          |                     |                  |                    |                     |                    |               |
| ZZZS.FENR.0 Memo Job - SF.Engineering        |                     |                  |                    |                     |                    |               |
| JTD (16,396.30)                              |                     | (16,396.30)      |                    |                     |                    |               |
| ZZZS.FEVR.0 Memo Job - SF.Environmental      |                     |                  |                    |                     |                    |               |
| JTD 9,784.85                                 |                     | 9,784.85         |                    |                     |                    |               |
| Final Totals                                 |                     |                  |                    |                     |                    |               |
| JTD 3,745,500.31                             | 3,114.00            | 3,748,614.31     | 3,905,751.42       | 408,923.72          | 761,275.47         | 5,075,950.61  |
| 17.0.200 (ADMIN) Billing Draiget Budgeting   |                     |                  |                    |                     |                    | *             |
|                                              |                     |                  |                    |                     |                    | ► lai         |
|                                              |                     |                  |                    |                     |                    |               |

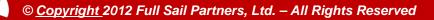

### **Always Run Rev Gen After Billing**

#### 2. Recalculates Unbilled on Method W Projects

| Rev Gen Test - Office Earnings                           | -                 |                     |                  |                |                     |                    |                |  |
|----------------------------------------------------------|-------------------|---------------------|------------------|----------------|---------------------|--------------------|----------------|--|
| 🔝 🐝   🛯 🔹 1 🛛 of 1                                       | I I I I           | 🚔 🗋 💷 🧯             | 🗟 🔎 🙆            | 100%           | + Find              | a                  | h 1 🖄 😔 👘 👘    |  |
| Office Earnings                                          |                   |                     |                  |                |                     |                    |                |  |
| Apple & Bartlett, PC For the period 1/1/2008 - 1/31/2008 |                   |                     |                  |                |                     |                    |                |  |
|                                                          | Billed<br>Revenue | Unbilled<br>Revenue | Total<br>Revenue | Labor<br>Spent | Consultant<br>Spent | Reimb Exp<br>Spent | Total<br>Spent |  |
| 0000.1090.9 Eisenhower VA                                |                   |                     |                  |                |                     |                    |                |  |
| JTD                                                      | 5,000.00          |                     | 5,000.00         | 6,000.00       |                     |                    | 6,000.00       |  |
| 1999.0140.0 South Shore Industrial                       | Park              |                     |                  |                |                     |                    |                |  |
| JTD                                                      | 63,378.44         | 1,114.00            | 64,492.44        | 46,297.82      | 35,527.18           | 5,759.83           | 87,584.83      |  |
| 2000.0030.0 Central Artery Project                       |                   |                     |                  |                |                     |                    |                |  |
| JTD                                                      | 15,000.00         | 2,000.00            | 17,000.00        | 2,000.00       |                     |                    | 2,000.00       |  |
| 2000.0040.0 Ipswich Public Library                       |                   |                     |                  |                |                     |                    |                |  |
| JTD                                                      | 89,508.50         |                     | 89,508.50        | 65,009.00      | 22,335.50           | 10,102.00          | 97,446.50      |  |
| Final Totals                                             |                   |                     |                  |                |                     |                    |                |  |
| JTD                                                      | 172,886.94        | 3,114.00            | 176,000.94       | 119,306.82     | 57,862.68           | 15,861.83          | 193,031.33     |  |
| v7.0.300 (ADMIN) - Billing, Project                      | Budgeting         |                     |                  |                |                     |                    |                |  |
| •                                                        |                   | 111                 |                  |                |                     |                    |                |  |

© Copyright 2012 Full Sail Partners, Ltd. – All Rights Reserved

#### **Always Run Rev Gen After Billing**

#### 3. Posts recalculated amounts to General Ledger

| Balance          | Sheet                                                      |               |                      |                     |              |                 | - 0 <b>X</b>    |
|------------------|------------------------------------------------------------|---------------|----------------------|---------------------|--------------|-----------------|-----------------|
| :                | € € 1 of 1 ▶ ▶                                             | x 🛯 🖨 🗋 I     | 🔟 😂 🔒 🔎              | 0 100               | 0% -         | Find            | AL              |
| Ralar            | ice Sheet                                                  |               |                      |                     |              | Wednesday,      | August 29, 201  |
| Jaiai            | ice Sheet                                                  |               |                      |                     |              |                 | 3:21:00 PI      |
| pple & Ba        | rtlett, PC                                                 | As of p       | eriod 1/31/2008      |                     |              |                 |                 |
|                  |                                                            |               | Balance              |                     |              |                 |                 |
|                  |                                                            |               | Assets               |                     |              |                 |                 |
| 101.00           | Checking Account                                           |               | 322,277.11           |                     |              |                 |                 |
| 104.00           | Payroll Checking Account                                   |               | 26,002.02            |                     |              |                 |                 |
| 106.00           | Investments                                                |               | 25,000.00            |                     |              |                 |                 |
| 110.00           | AMEX                                                       |               | (112.00)             |                     |              |                 |                 |
| 111.00           | A/R Clients                                                |               | 1,381,857.42         |                     |              |                 |                 |
| 113.00           | A/R Retainage                                              |               | 600.00               |                     |              |                 |                 |
| 115.00           | Travel Advances                                            |               | 5,006.00             |                     |              |                 |                 |
| 117.00<br>118.00 | Prepaid Insurance-Liability                                |               | 5,835.63             |                     |              |                 |                 |
| 118.00           | Prepaid Insurance-Other<br>Allowance for Doubtful Accounts |               | 3,940.34             |                     |              |                 |                 |
| 121.00           | Unbilled Services                                          |               | 2,000.00<br>3.114.00 |                     |              |                 |                 |
| 121.00           | Unbilled Services                                          |               | 3,114.00             |                     |              |                 | •               |
|                  | -                                                          |               |                      |                     |              |                 |                 |
| Income           | Statement                                                  |               |                      |                     |              |                 |                 |
| :                | 📢 📢 1 of 1 🕨 )                                             | 🛛 😒 🖨 🗋       | 1 🔟 😂 🐻              | P 💽                 | 100%         | + Find          |                 |
| ncor             | ne Statement                                               |               |                      |                     |              | Wedne           | esday, August 2 |
|                  | ne otatement                                               |               |                      |                     |              |                 | 3:21            |
| pple & Ba        | artlett, PC                                                | As (          | of period 1/31/2     | 800                 |              |                 |                 |
|                  |                                                            |               | Current              | % of Rev<br>Current | Year-to-Date | % of Rev<br>YTD |                 |
|                  |                                                            |               | Revenue              |                     |              |                 |                 |
| 401.00           | Billed Labor Revenue                                       |               | 95,736.68            | 72.54%              | 95,736.68    | 72.54%          |                 |
| 402.00           | Unbilled Revenue                                           |               | 3,114.00             | 2.36%               | 3,114.00     | 2.36%           |                 |
| 421.00           | Reimb Consultant Revenue                                   |               | 29,370.00            | 22.25%              | 29,370.00    | 22.25%          |                 |
| 422.00           | Reimb Expense Revenue                                      |               | 3,751.56             | 2.84%               | 3,751.56     | 2.84%           |                 |
|                  |                                                            | Total Revenue | 131,972.24           | 100.00%             | 131,972.24   | 100.00%         |                 |
| .0.300 (A        | DMIN) -                                                    |               |                      |                     |              |                 | Pag             |
|                  |                                                            |               |                      |                     |              |                 |                 |

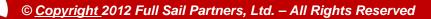

### File Rec Report Must Stay in Balance

| File Reconciliation Report   |                        |              |                              |
|------------------------------|------------------------|--------------|------------------------------|
| 💀 🍀     🍕 🖣 1 of 1 🕨 🕅   😠 🛃 | ) 🚔 🗋 🛍 😂 💪 🔎          | 100%         | - Find                       |
| File Reconciliation Report   | t                      |              | Wednesday, August 29, 4:21:5 |
| Apple & Bartlett, PC         | As of January 31, 2008 |              |                              |
|                              | General Ledger         | Sub Ledger   | Difference                   |
| YTD Revenue                  | 131,972.24             | 131,972.24   |                              |
| YTD Direct & Reimb Expenses  |                        |              | :                            |
| YTD Indirect Expenses        |                        |              |                              |
| Accounts Receivable          | 1,381,857.42           | 1,381,397.42 | 460.00                       |
| Accounts Payable             | 716,214.59             | 716,214.59   |                              |
| Unbilled Services            | 3,114.00               | 3,114.00     | _                            |
| •                            |                        |              |                              |

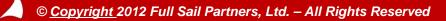

### **Key Points and Best Practices**

- **1.** Revenue Generation Processing will never cause a File Reconciliation issue
- 2. Manual Journal Entries can cause File Rec Issues
- 3. Generate Revenue as Work is Performed, at Month End and after Billing
- 4. Running Rev Gen in a prior period can lead to unexpected results even with Method W, and especially with Method P because write-offs and % complete changes are not period specific
- 5. Method N excludes project from Rev Gen, but not from process if project is billed use method B and run Rev Gen after Billing
- 6. For % Complete projects, use Method W until project is closed, then switch to Method B and re-run Rev Gen
- 7. Rely on the Unbilled Detail and Unbilled Summary Reports for WIP information at Billing as these do not require the running of Rev Gen. Office and Project Earnings are dependent on Rev Gen
- 8. Use Rev Gen to publish your Financials prior to Billing
- **9.** Revenue Generation must be Managed on an ongoing basis project by project

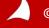